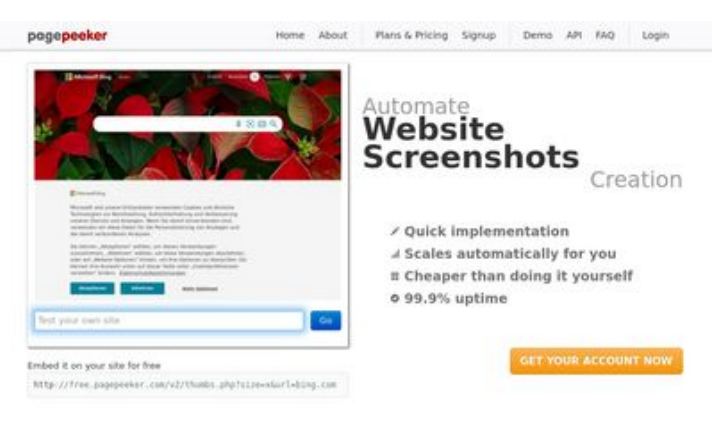

### **Webseiten-Bericht für privacytor.com**

Generiert am 12 Dezember 2022 14:43 PM

**Der Wert ist 64/100**

 $\bigcirc$  Fast rendering **M** Fast rendering<br>Generate screenshots in a matter of seconds. Never busy, so there's<br>no waiting in line. Rendering starts immediately and is finished<br>quickly ha Accurate screenshots Using two differences to different rendering bethniques, we ensure that the<br>rots and website thumboals are always generated property<br>hod fain, the second always too **page of the property** 

#### **SEO Inhalte**

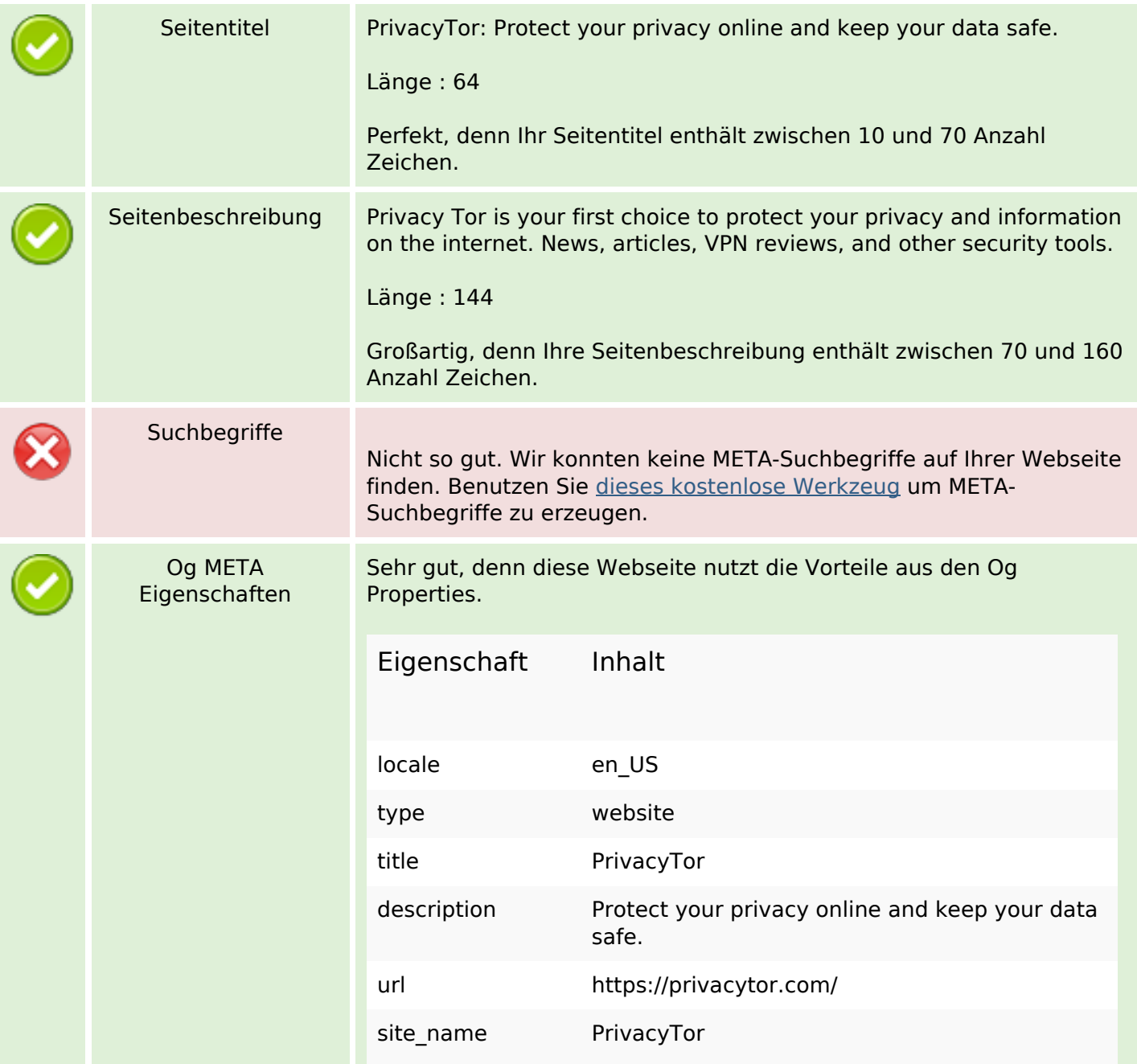

## **SEO Inhalte**

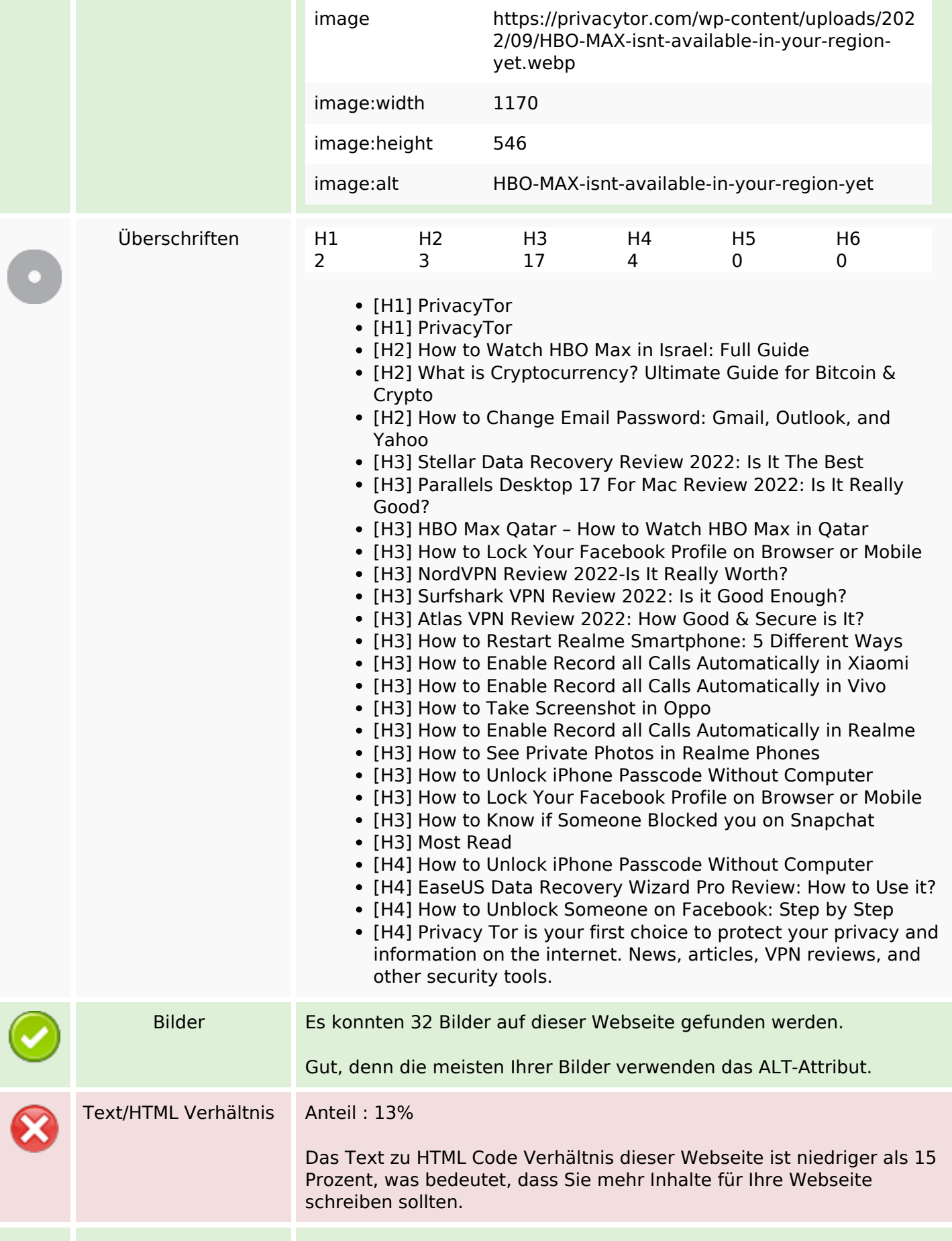

## **SEO Inhalte**

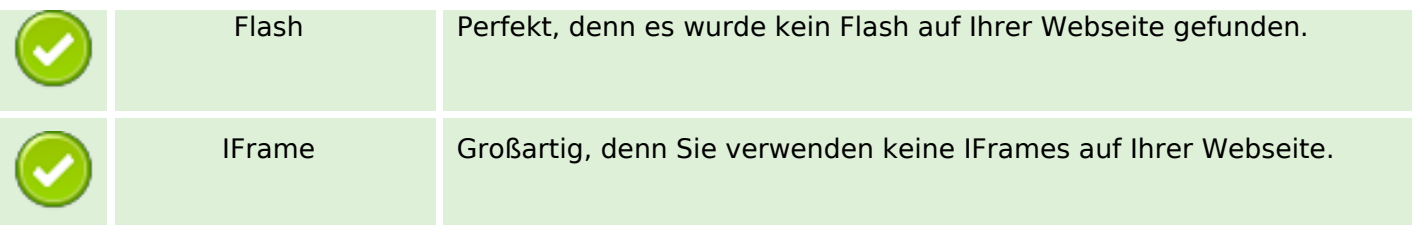

## **SEO Links**

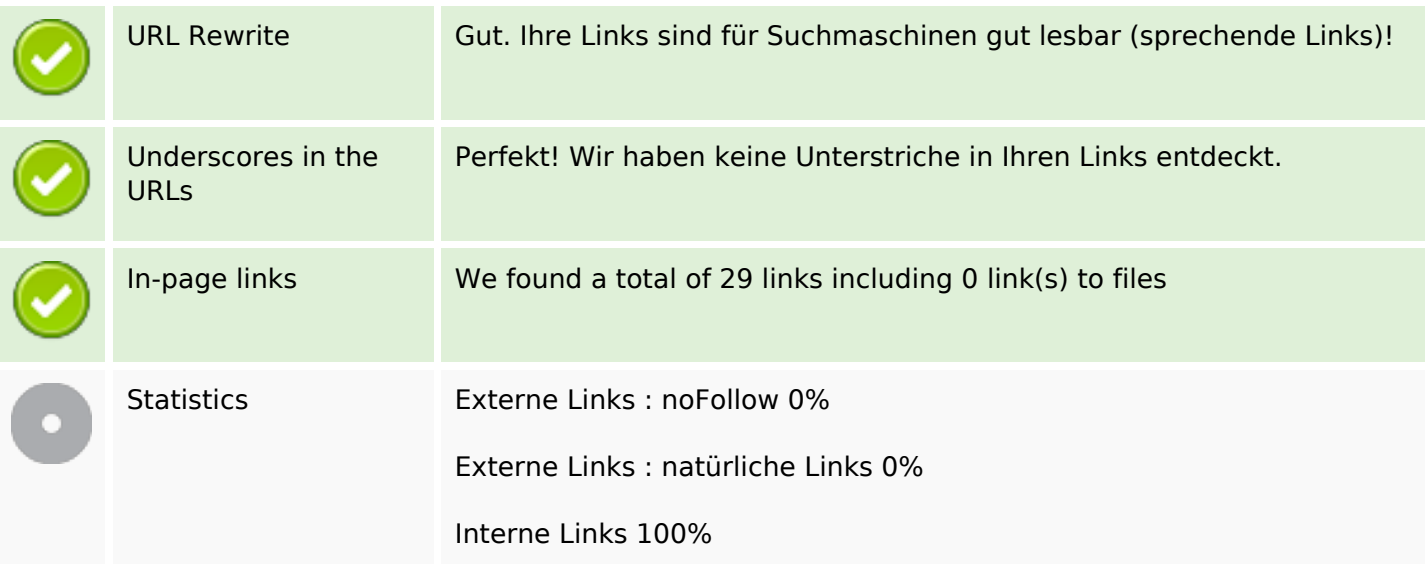

# **In-page links**

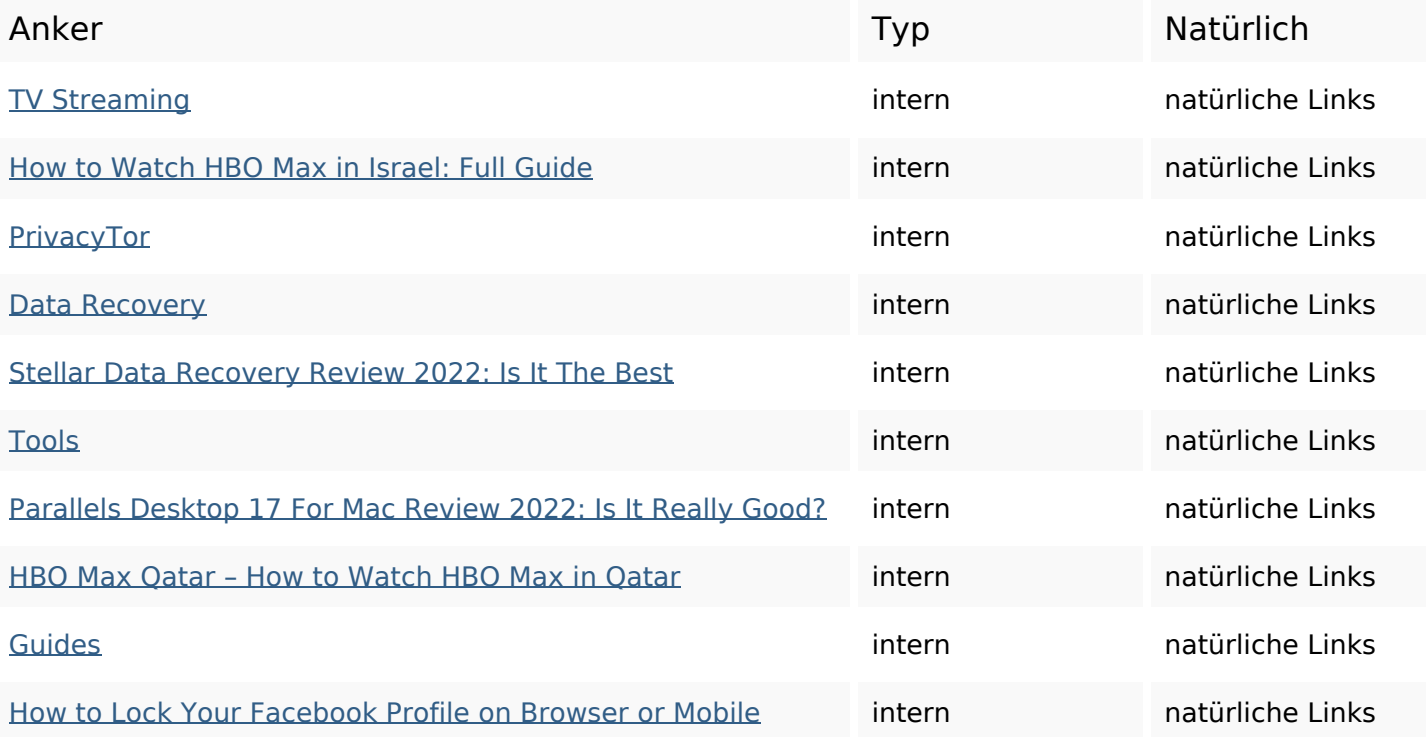

# **In-page links**

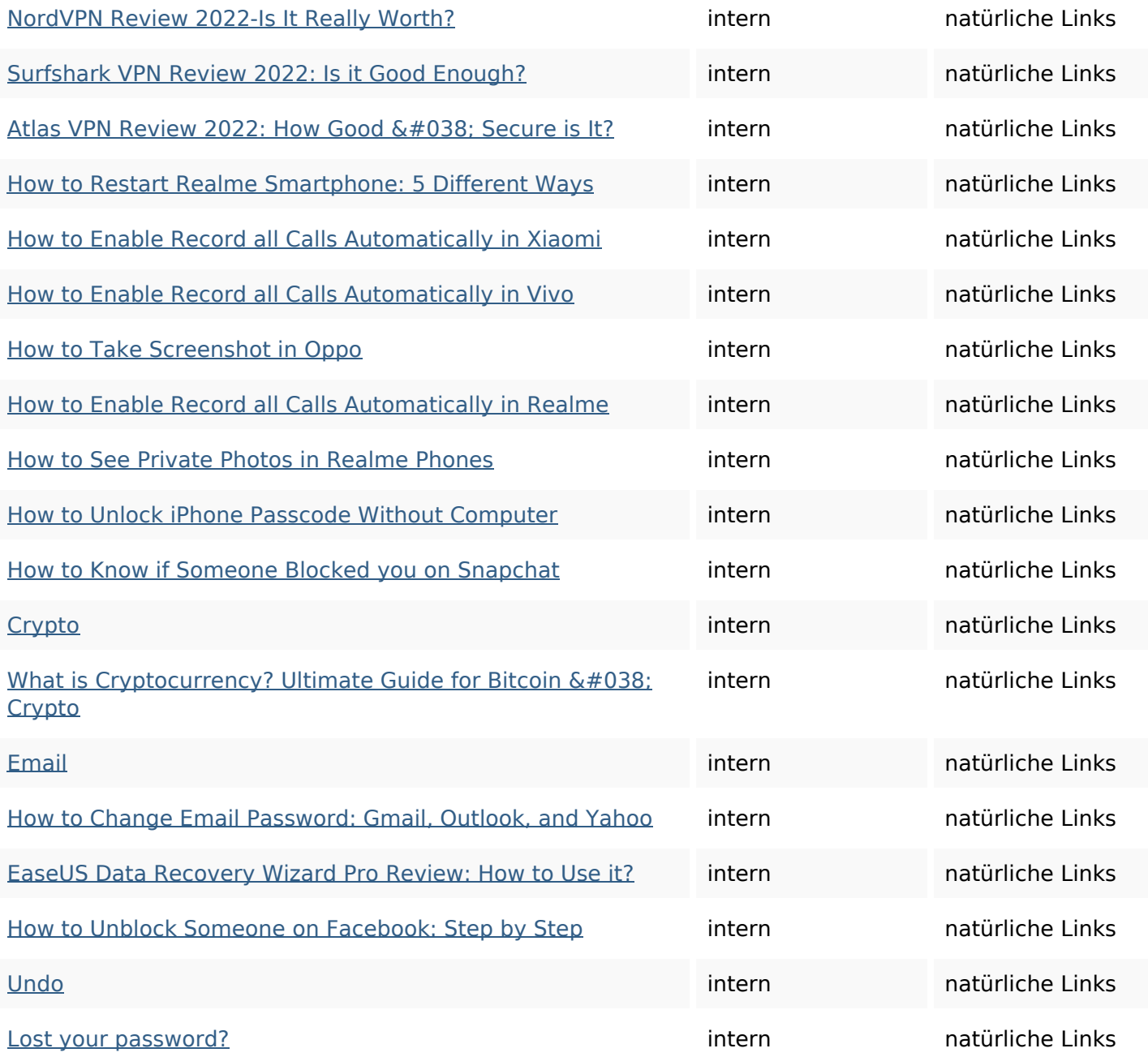

# **SEO Suchbegriffe**

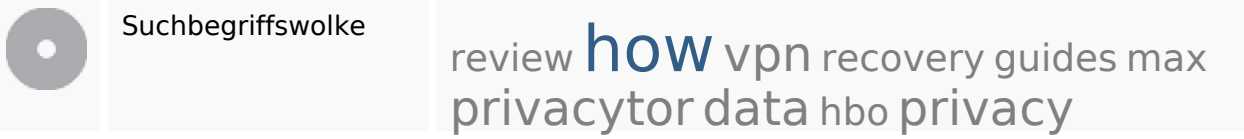

# **Keywords Consistency**

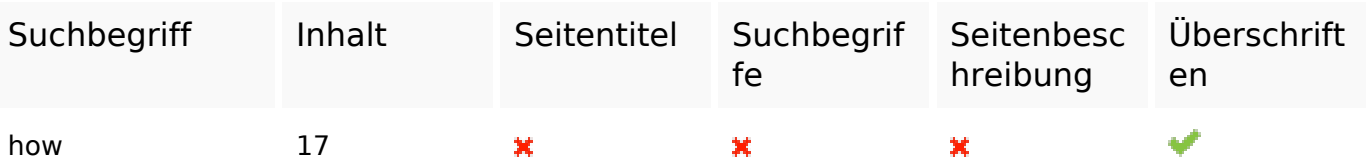

# **Keywords Consistency**

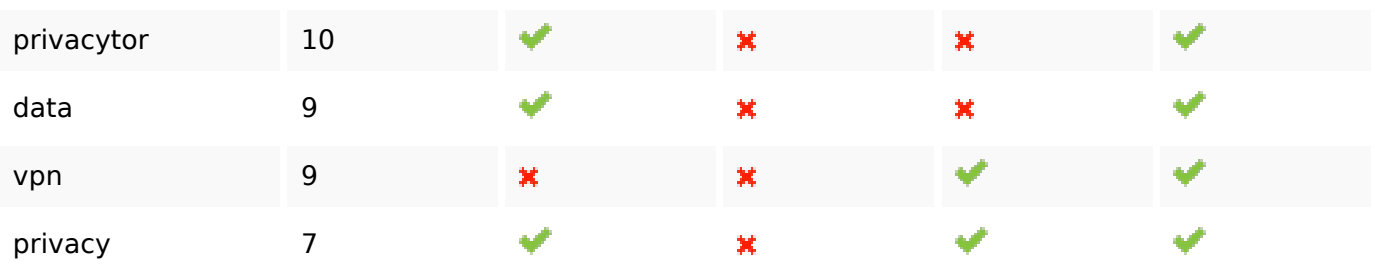

#### **Benutzerfreundlichkeit**

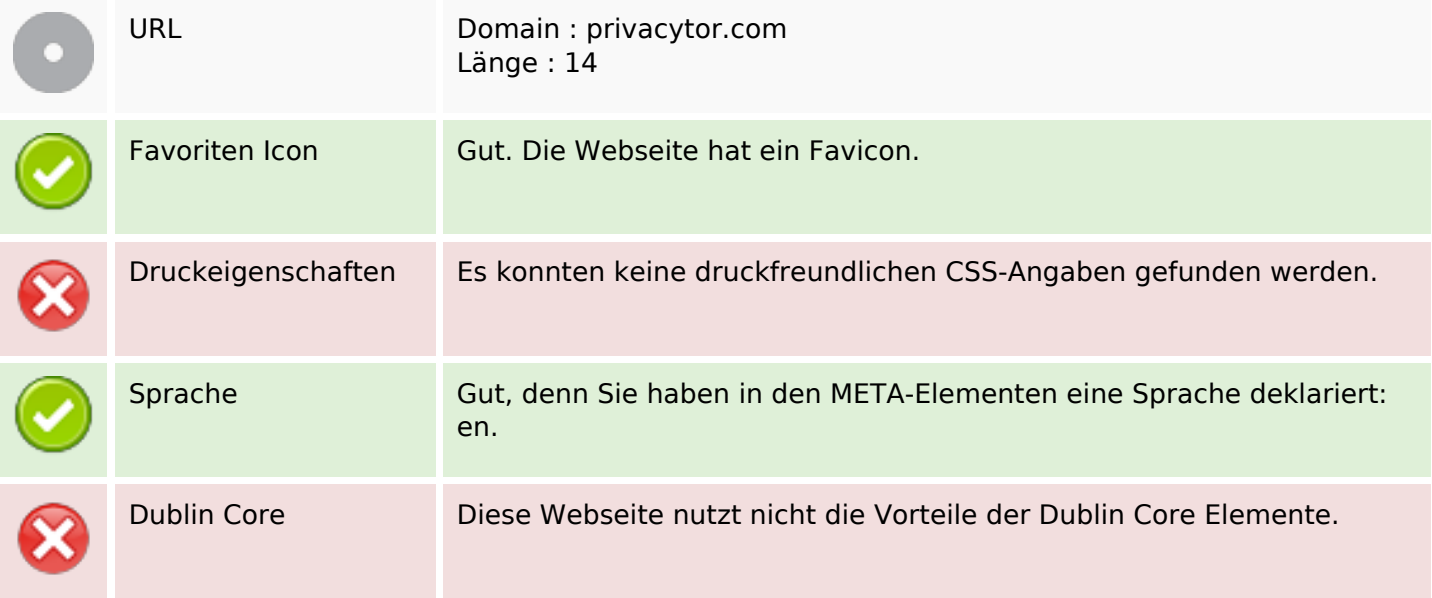

### **Dokument**

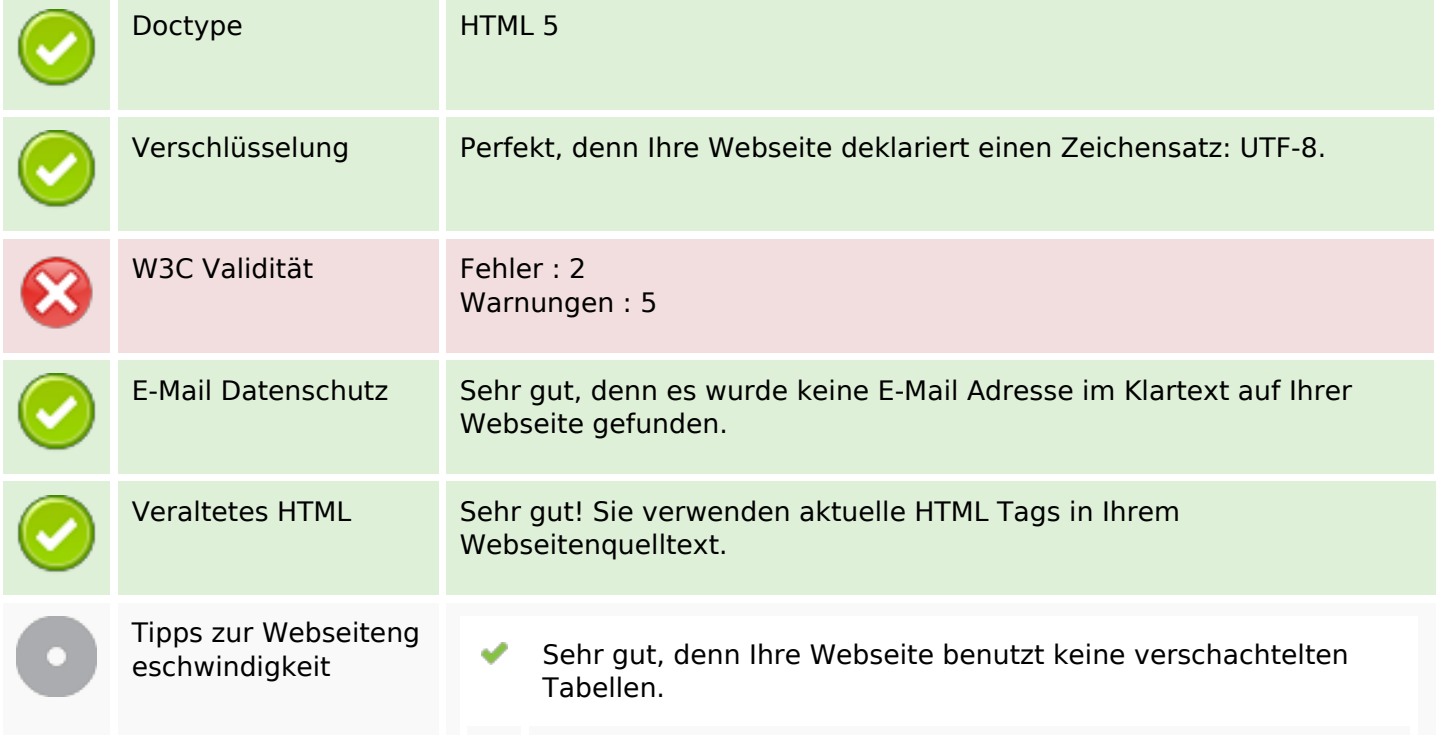

## **Dokument**

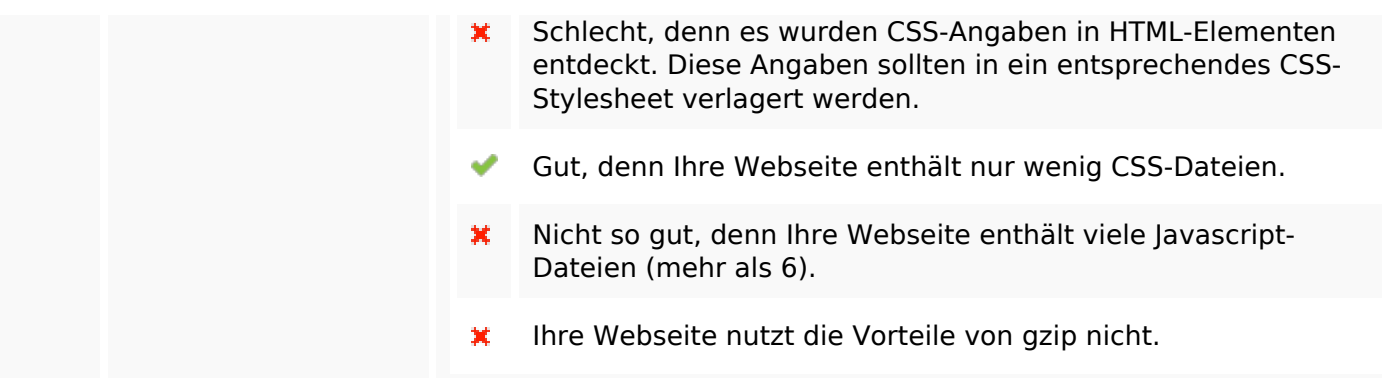

## **Mobile**

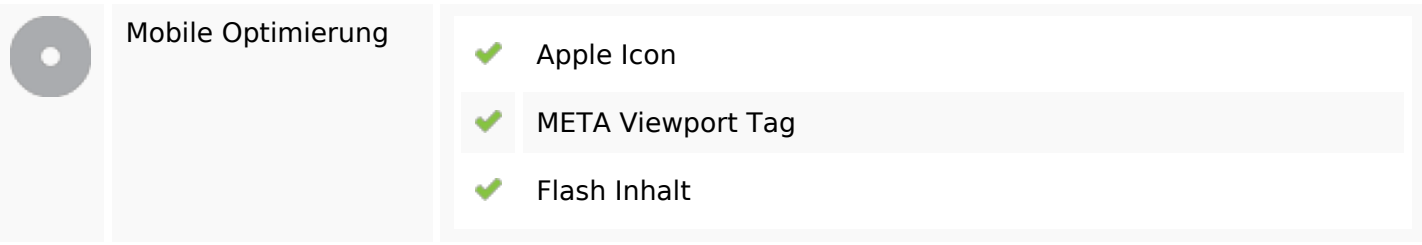

# **Optimierung**

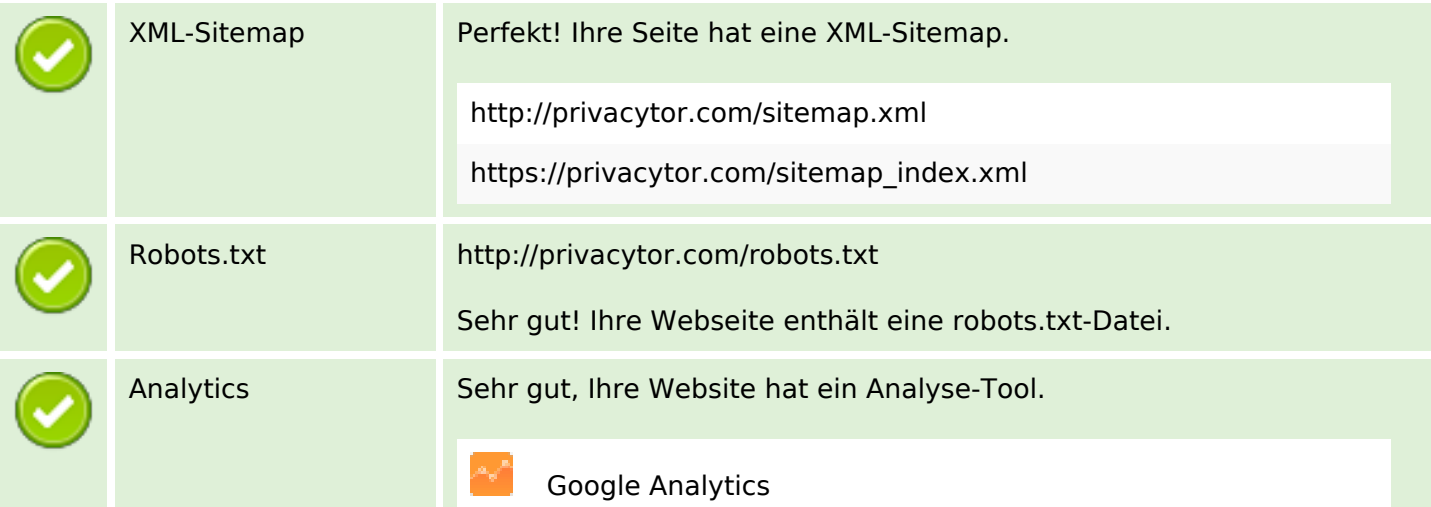